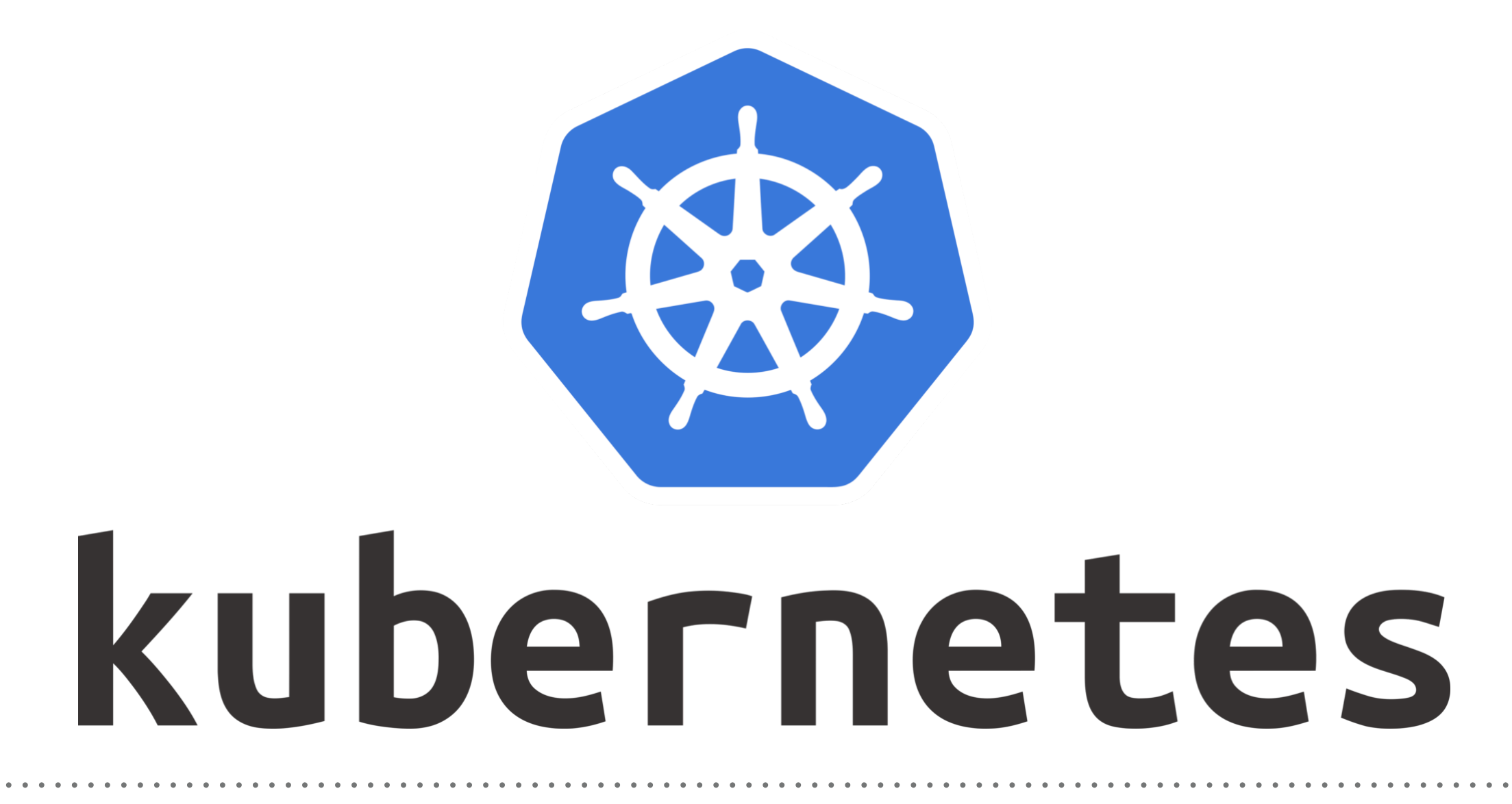

*Kubernetes: Labels*

- ➤ *Labels* are key/value pairs that are attached to objects.
- ➤ Labels are intended to be used to specify identifying attributes of objects that are meaningful and relevant to users.
- ➤ Labels are like Tags in Cloud Providers like AWS , GCP.
- ➤ Labels can be attached to objects at creation time and subsequently added and modified at any time.
- ➤ For Labels you can follow Key-Value Pair Structure like. **Key**: environment - **Value**: dev/qa/UAT/prod **Key**: department - **Value**: engineering/cloudops/QA

## *KUBERNETES : Basics of Kuebernetes*

➤ configuration file for a Pod that has two labels **environment: production** and **app: nginx** :

```
apiVersion: v1
kind: Pod
metadata:
  name: label-demo
  labels:
    environment: production
    app: nginx
spec:
  containers:
  - name: nginx
    image: nginx:1.7.9ports:
    - containerPort: 80
```
- ➤ Labels are not **Unique** and **multiple Labels** can be added to One Object.
- ➤ Once Labels are attached to **object**, we can filter the results on Labels.
- ➤ Above approach is Called **Label-Selector**.
- ➤ Using Label Selectors user can use matching expressions to match Labels.
- ➤ Sample Matching: **environment = production tier != backend environment in (production, qa, UAT) tier notin (frontend, backend)**
- ➤ User can use Labels to tag **Nodes**
- ➤ Once **Nodes** are tagged, user can use **label Selectors** to run Pods only on **matching Nodes**.
- ➤ Tag Node Like: **kubectl get nodes kubectl label nodes <your-node-name> disktype=ssd kubectl get nodes --show-labels**

## *KUBERNETES : Basics of Kuebernetes*

➤ Run Pods on Specific Nodes by **nodeSelector**.

```
apiVersion: v1
kind: Pod
metadata:
  name: nginx
  labels:
    env: test
spec:
  containers:
  - name: nginx
    image: nginx
    imagePullPolicy: IfNotPresent
  nodeSelector:
    disktype: ssd
```
## *Will see you in Next Lecture…*

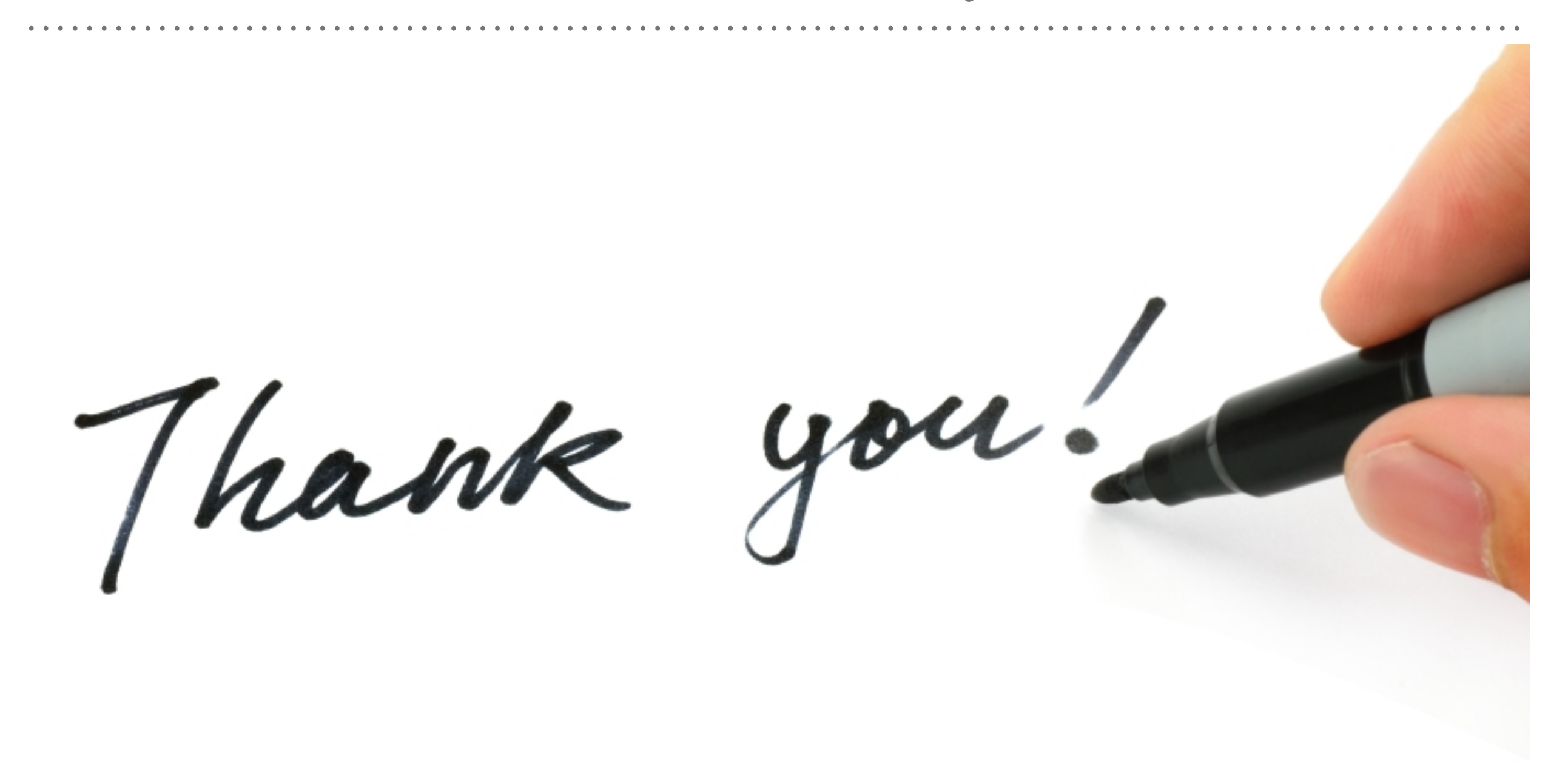

*See you in next lecture …*